**Minnesota Population Center** Training and Development

# IPUMS– HigherEd Extraction and Analysis

# Exercise 1 - SAS

OBJECTIVE: Gain an understanding of how an IPUMS dataset is structured and how it can be leveraged to explore your research interests. This exercise will use the IPUMS dataset to explore the factors that affect doctorate recipient's salaries and the relatedness between doctorate recipients' field of degree, employer sector, and gender.

#### **IPUMS – Higher Ed Training and Development**

#### *Research Questions*

How many doctorate recipients are working in an occupation related to his/her highest degree? What factors are most important in determining a doctorate recipient's salary?

#### *Objectives*

- Explore a sample of variables from IPUMS-HIGHER ED
- Analyze the data using example code

#### *IPUMS Variables*

- GENDER: Respondent's gender
- SALARP: Annual salary
- AGEP: Age
- EMSECPB: Employer sector
- NDGMEDP: Field of degree category
- CTZUSIN: US citizenship
- OCEDRLP: Degree to which respondent's job related to highest degree

#### *SAS Code to Review*

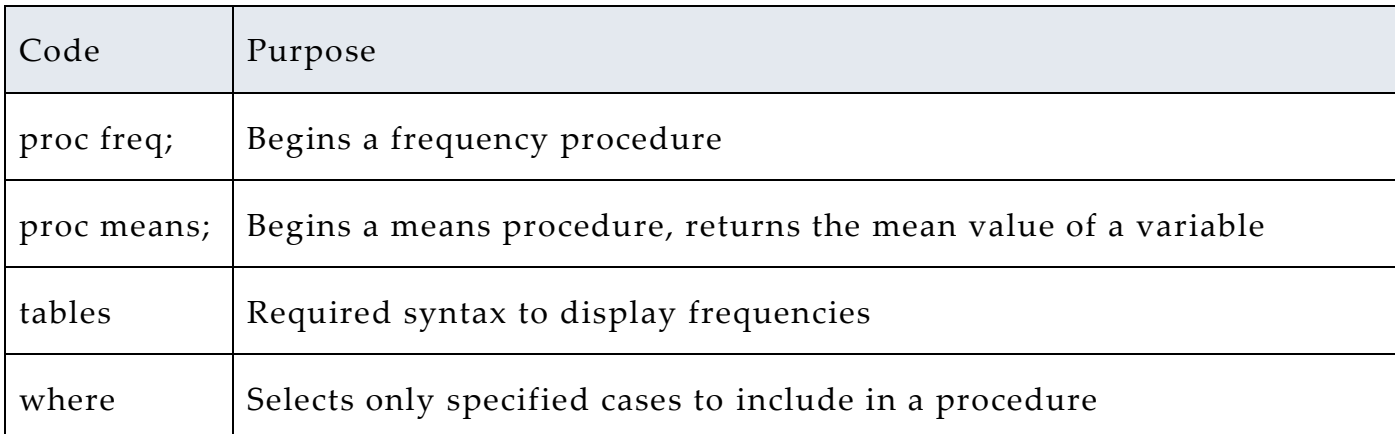

# *Review Answer Key (page 7)*

#### *Common Mistakes to Avoid*

- 1 Not fully decompressing the data
- 2 Giving the wrong filepath to indicate the dataset
- 3 Forget to close a procedure with "run;"
- 4 Forget to terminate a command with a semicolon ";"

# *Registering with IPUMS*

Go to [http://highered.ipums.org,](http://sestat.ipums.org/) click on "Register to Use IPUMS-HIGHER ED" and apply for access. On the login screen, enter email address and password and submit

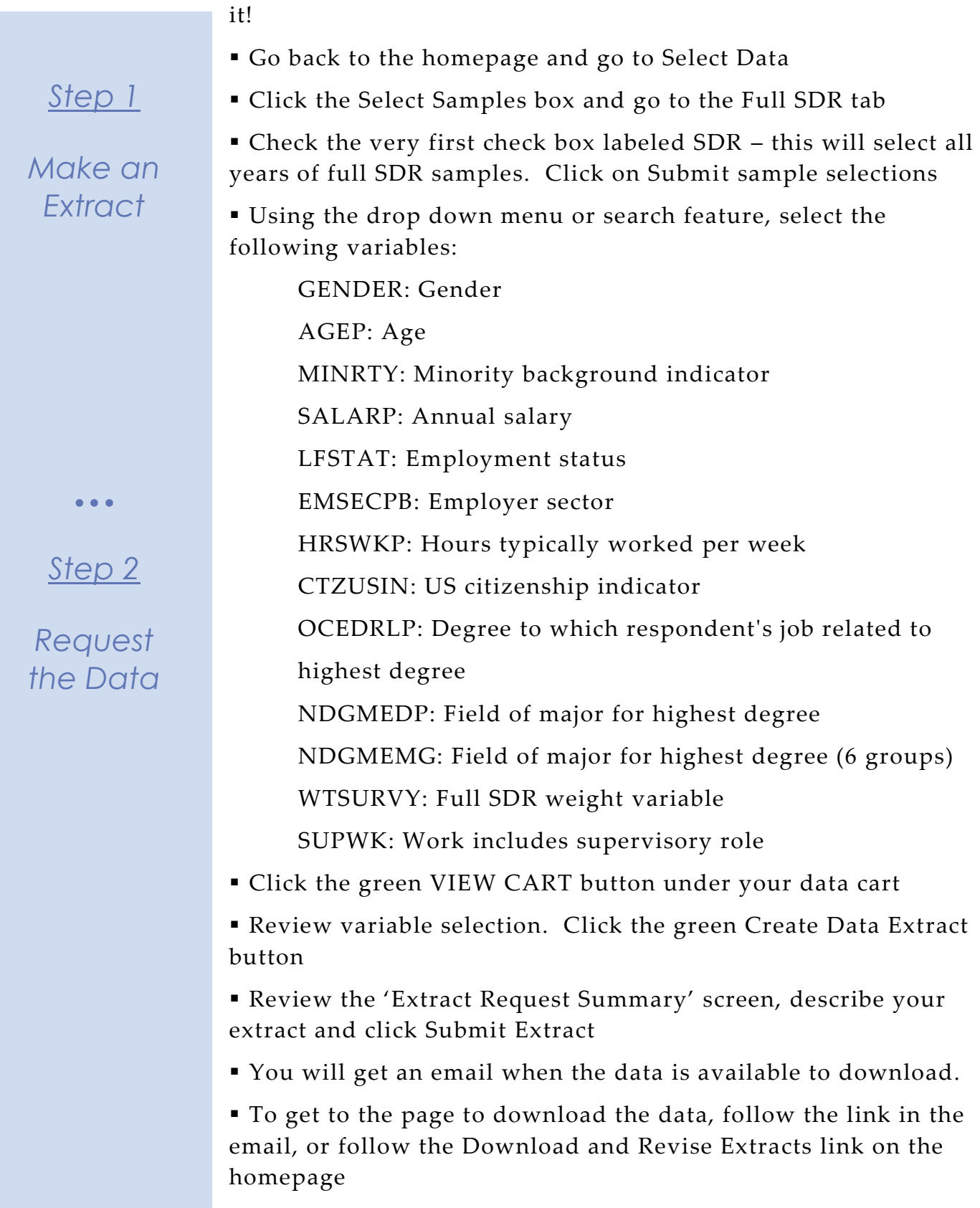

# *Getting the data into your statistics software*

The following instructions are for SAS. If you would like to use a different stats package, see: [http://highered.ipums.org/highered/extract\\_instructions.shtml](http://sestat.ipums.org/sestat/extract_instructions.shtml)

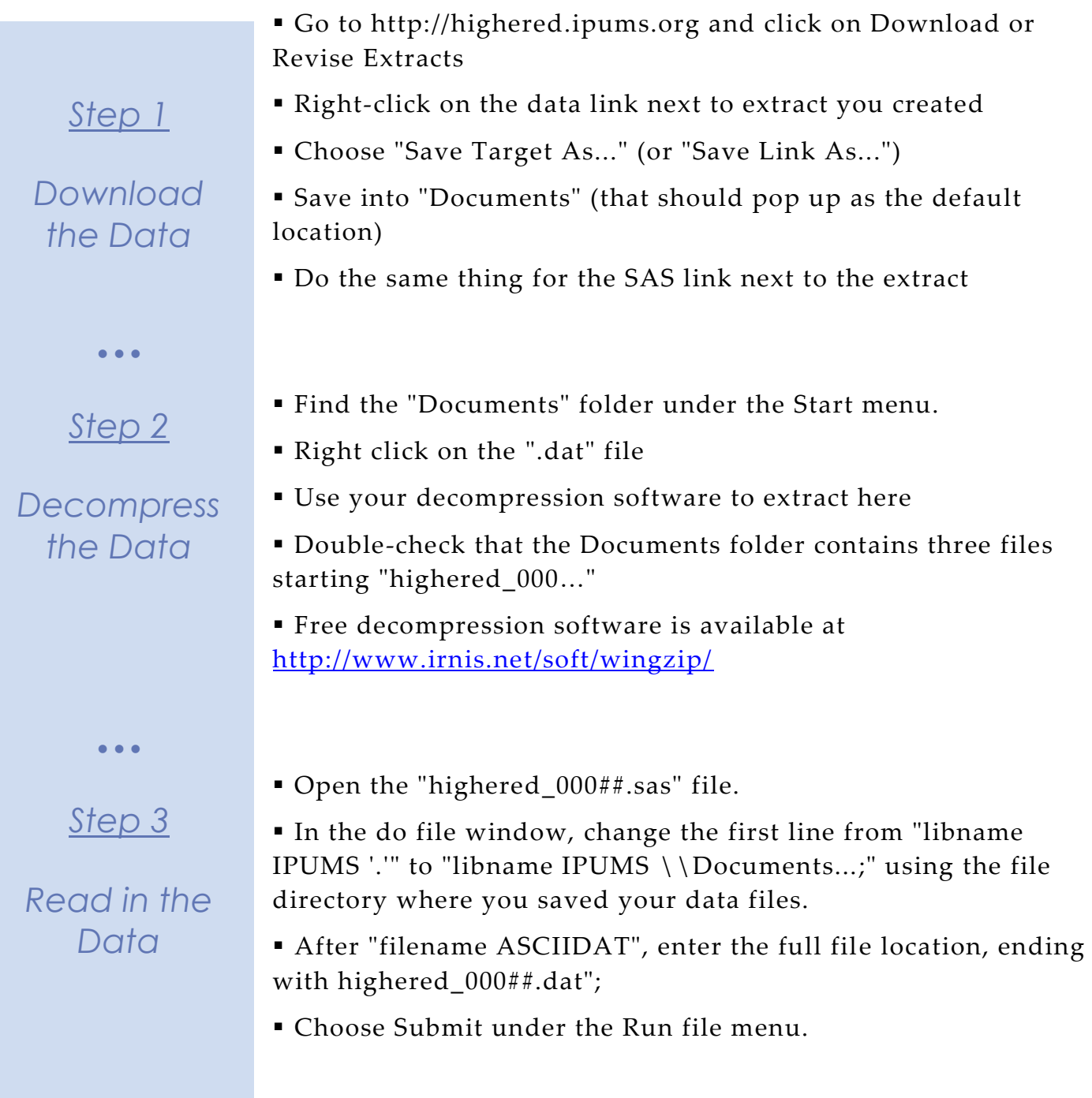

# *Analyze the Sample – Part I Frequencies*

*Step 1 Analyze the Data*  $\bullet$   $\bullet$   $\bullet$ **A**) On the website, find the codes page for the OCEDRLP variable and write down each code value, and what category each code represents. **B**) What is the universe for OCEDRLP? \_\_\_\_\_\_\_\_\_\_\_\_\_\_\_\_\_\_\_\_\_\_\_\_\_\_\_\_\_ **C**) How many doctorate recipients were employed in an occupation closely related to their field in 2013 in the SDR survey? **D**) What proportion of doctorate recipients in the SDR survey were employed in an occupation closely related to their field in 2013? proc freq; tables ocedrlp; by year; where ocedrlp<98; run;

*Step 2*

*Weighting the Data*

# *Using weights (WTSURVY)*

In order to find a nationally representative estimate of doctorate recipients, we need to use a frequency weight. The above analysis finds frequencies specific to the survey sample s, but a weight adjusts the analysis to be representative of the US target population for each year.

**A**) How many doctorate recipients nationally had an occupation closely related to their field of degree in 2013?

\_\_\_\_\_\_\_\_\_\_\_\_\_\_\_\_\_\_\_\_\_\_\_\_\_\_\_\_\_\_\_\_\_\_\_\_\_\_\_\_\_\_\_\_\_\_\_\_\_\_\_\_\_\_\_\_\_\_

\_\_\_\_\_\_\_\_\_\_\_\_\_\_\_\_\_\_\_\_\_\_\_\_\_\_\_\_\_\_\_\_\_\_\_\_\_\_\_\_\_\_\_\_\_\_\_\_\_\_\_\_\_\_\_\_\_\_

**B)** What proportion of doctorate recipients nationally had an occupation closely related to their field of degree in 2013?

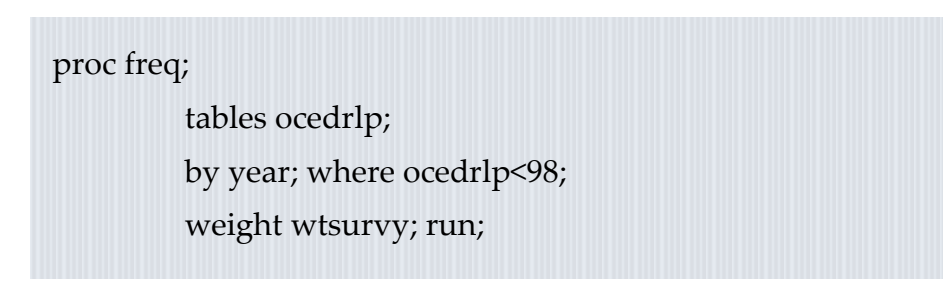

**C**) How many doctorate recipients were working in the United States in 2013?

\_\_\_\_\_\_\_\_\_\_\_\_\_\_\_\_\_\_\_\_\_\_\_\_\_\_\_\_\_\_\_\_\_\_\_\_\_\_\_\_\_\_\_\_\_\_\_\_\_\_\_\_\_\_\_\_\_\_

# *Analyze the Sample – Part II Relationships in the Data*

*Section 1*

*Crosstabs and Means* 

**A**) Which doctorate fields were dominated by women in 2013 (women comprised more than 50 percent)?

proc freq;

tables ndgmedp\*gender; where (salarp <= 150000) and (year eq 2013); weight wtsurvy; run;

\_\_\_\_\_\_\_\_\_\_\_\_\_\_\_\_\_\_\_\_\_\_\_\_\_\_\_\_\_\_\_\_\_\_\_\_\_\_\_\_\_\_\_\_\_\_\_\_\_\_\_

**B**) What is the difference in the mean salary between employed female and male doctorate recipients in 2013? \_\_\_\_\_\_\_\_\_\_\_\_\_\_\_\_\_\_\_\_\_\_\_\_\_\_\_\_\_\_\_\_\_\_\_

proc means;

class gender; var salarp;

where (salarp <= 150000) and (year eq 2013);

weight wtsurvy; run;

**C**) What are the average salaries for doctorate recipients by employer sector in 2013?

proc means;

class emsecpb; var salarp;

where (salarp <= 150000) and (year eq 2013);

Page

სე

weight wtsurvy; run;

## *Analyze the Sample – Part II Relationships in the Data*

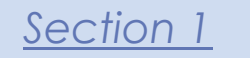

**D**) Use OLS regression to predict reported salaries of doctorate recipients for 2013.  $\_\_$ 

*Note: Because SDR respondents are interviewed every 2 to 3 years, regressing over multiple years will lead to over-counting individuals and standard errors that are too small.* 

#### *Regression*

#### proc reg;

model salarp = gender agep ctzusin minrty supwk; where (salarp <= 150000) and (year eq 2013); weight wtsurvy;

run;

 $\bullet$   $\bullet$   $\bullet$ 

*Complete! Check your Answers!*

Page  $\bm{\mathcal{S}}$ 

## *ANSWERS - Analyze the Sample – Part I Frequencies*

*Step 1*

*Analyze the Data* **A**) Find the codes page for the OCEDRLP variable and write down each code value, and what category each code represents.  $1$ Closely related; 2 Somewhat related; 3 Not related; 98 Logical Skip

**B**) What is the universe for OCEDRLP? Working during the week of *reference period.*\_

**C**) How many doctorate recipients were employed in an occupation closely related to their field in 2013 in the SDR survey? 17,696

**D**) What proportion of doctorate recipients in the SDR survey were employed in an occupation closely related to their field in 2013?

\_\_\_\_\_\_66.33%\_\_\_\_\_\_

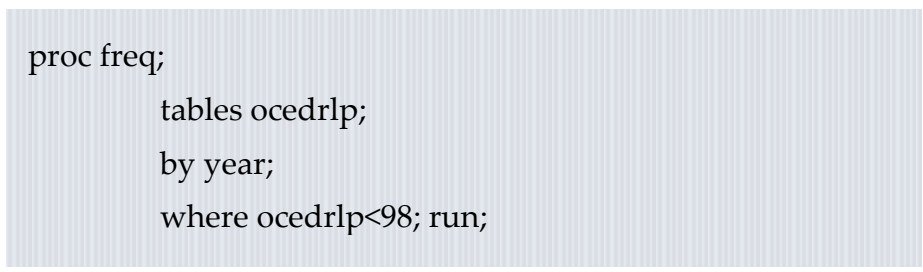

#### *Using weights (WTSURVY)*

In order to find a nationally representative estimate of doctorate recipients, we need to use a frequency weight. The above analysis finds frequencies specific to the survey samples, but a weight adjusts the analysis to be representative of the US target population for each year.

**A**) How many doctorate recipients nationally had an occupation closely related to their field of degree in 2013?

 $474,761$ 

**B)** What proportion of doctorate recipients nationally had an occupation closely related to their field of degree in 2013?

\_\_\_\_\_\_\_\_\_\_\_\_\_\_\_\_\_\_65.88%\_\_\_\_\_\_\_\_\_\_\_\_\_\_\_\_\_\_\_\_\_\_\_\_\_\_\_\_\_\_\_\_\_

**C**) How many doctorate recipients were working in the United States in 2013? 220,626

Page

 $\overline{\phantom{1}}$ 

proc freq;

tables ocedrlp;

by year; where ocedrlp<98;

weight wtsurvy; run;

*Weighting the Data*

 $\bullet$   $\bullet$   $\bullet$ 

*Step 2*

## *ANSWERS - Analyze the Sample – Part II Relationships in the Data*

*Section 1*

*Crosstabs and Means*

**A**) Which doctorate fields were dominated by women in 2013? \_Psychology, Sociology/Anthropology, Health, Non-science

proc freq;

tables ndgmedp\*gender; where (salarp <= 150000) and (year eq 2013); weight wtsurvy; run;

**B**) What is the difference in the mean salary between employed female and male doctorate recipients in 2013?

Women: \$84,409.26; Men:\$102,628.63; Difference: \$18,228.37

proc means;

class gender; var salarp;

where (salarp <= 150000) and (year eq 2013);

**C**) What are the average salaries for doctorate recipients by employer sector in 2013?

proc means;

class emsecpb; var salarp;

where (salarp <= 150000) and (year eq 2013);

weight wtsurvy; run;

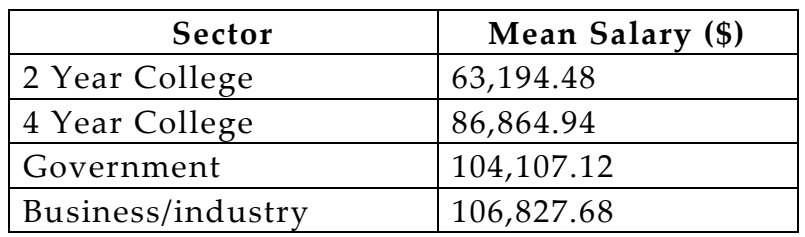

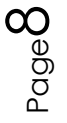

## *ANSWERS - Analyze the Sample – Part II Relationships in the Data*

## *Section 1*

**D**) Use OLS regression to predict reported salaries of doctorate recipients for 2013.

*Note: Because SDR respondents are interviewed every 2 to 3 years, regressing over multiple years will lead to over-counting individuals and standard errors that are too small.* 

# *Regression*

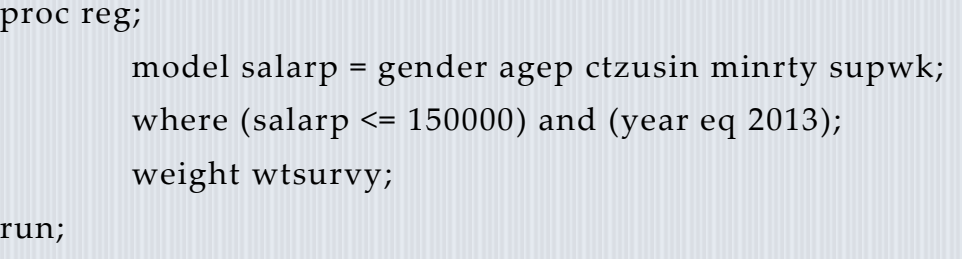

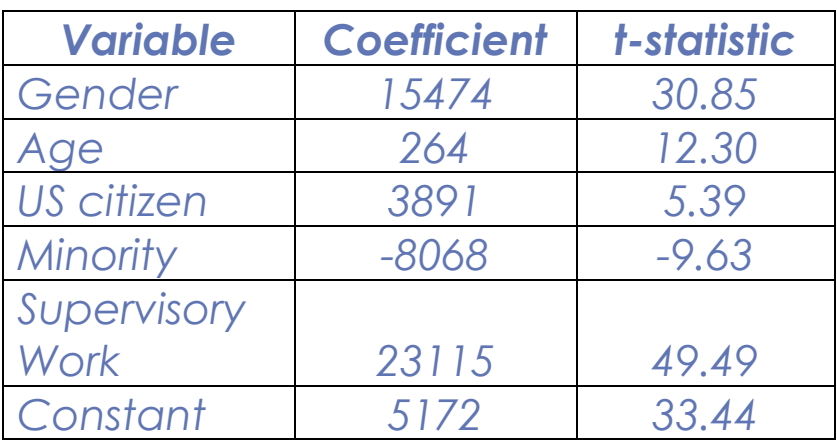

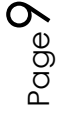